TALLINNA TEHNIKAÜLIKOOL Infotehnoloogia teaduskond Informaatikainstituut Infosüsteemide õppetool

# **Projekti ajakava malli loomine SAP Activate metoodika põhjal**

magistritöö

Üliõpilane: Maia-Lii Kangro Üliõpilaskood: 130409IABM Juhendaja: lektor Karin Rava

Tallinn 2016

# **Autorideklaratsioon**

Kinnitan, et olen koostanud antud lõputöö iseseisvalt ning seda ei ole kellegi teise poolt varem kaitsmisele esitatud. Kõik töö koostamisel kasutatud teiste autorite tööd, olulised seisukohad, kirjandusallikatest ja mujalt pärinevad andmed on töös viidatud.

(*kuupäev*) (*allkiri*)

------------------------------

-----------------

.............

---------------------

## **Annotatsioon**

Käesoleva töö eesmärk on SAP Activate projektijuhimise metoodikal põhineva SAP tarkvara juurutamise ajakava malli koostamine ning kriitiliste ja mittekriitiliste projektiosade tuvastamine, et kiirendada SAP tarkvara juurutamise ajakava koostamist SAP juurutusmeeskondades.

SAP Activate kirjeldab projekti faasid ja tegevused, kuid ei anna selgeid juhiseid projekti tööde järjekorra ega mahu kohta. Seetõttu on tulevikus läbiviidavate SAP projektide jaoks töö tulemusena valmiv ajakava vajalik töövahend täienduseks SAP poolt pakutavatele abimaterjalidele.

Lõputöö tulemusena valmib taaskasutatav SAP Activate metoodikal põhinev projekti ajakava mall, mis on koostatud kombinatsioonina SAP juhistest ning töö autori kogemustest.

Lõputöö on kirjutatud eesti keeles ning sisaldab teksti 49 leheküljel, 6 peatükki, 2 joonist, 6 tabelit.

## **Abstract**

The aim of this thesis is to create a template for implementing SAP software according to the SAP Activate project management methodology. The aim is also to identify critical and noncritical work paths, to accelerate creating the implementation schedule by SAP implementation teams.

SAP Activate describes the project phases and activities, but does not give clear instructions on how to sequence these activities or how much time they might take. The created schedule is an important instrument to future SAP implementation projects which is

As a result of this thesis, a reusable project schedule was created based on the SAP Activate methodology and using SAP guides and the author's personal experience.

The thesis is in Estonian and contains 49 pages, 6 chapters, 2 figures, 6 tables.

# **Lühendite ja mõistete sõnastik**

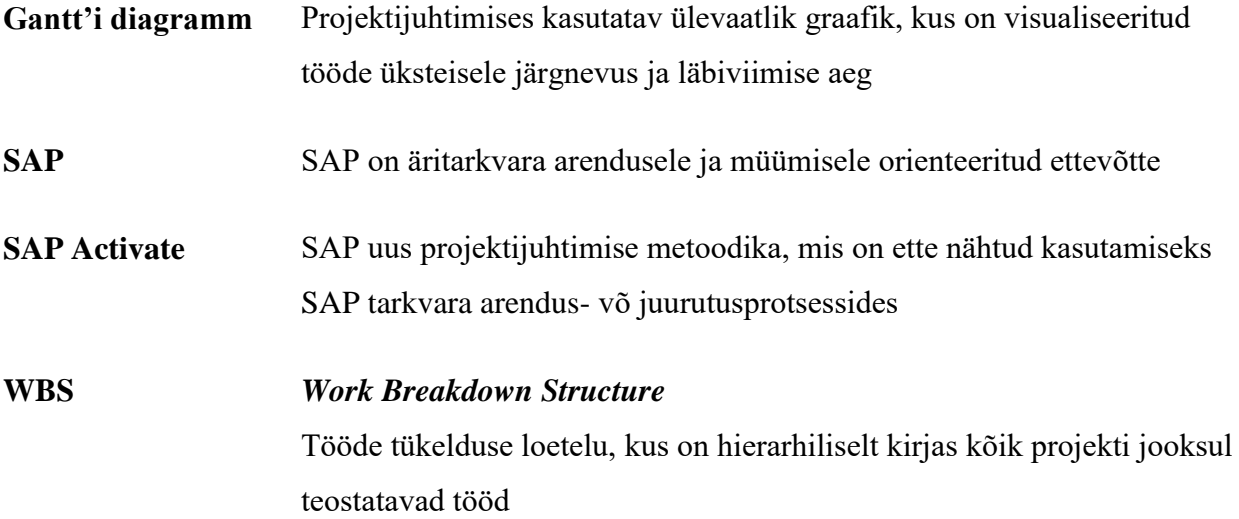

# **Jooniste nimekiri**

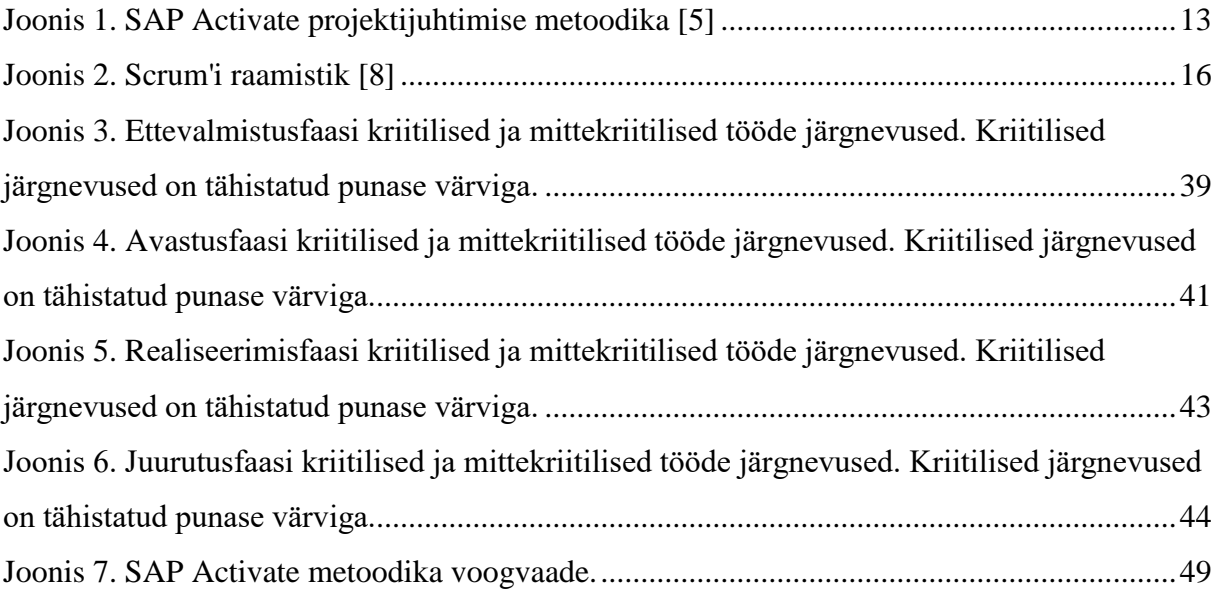

# **Tabelite nimekiri**

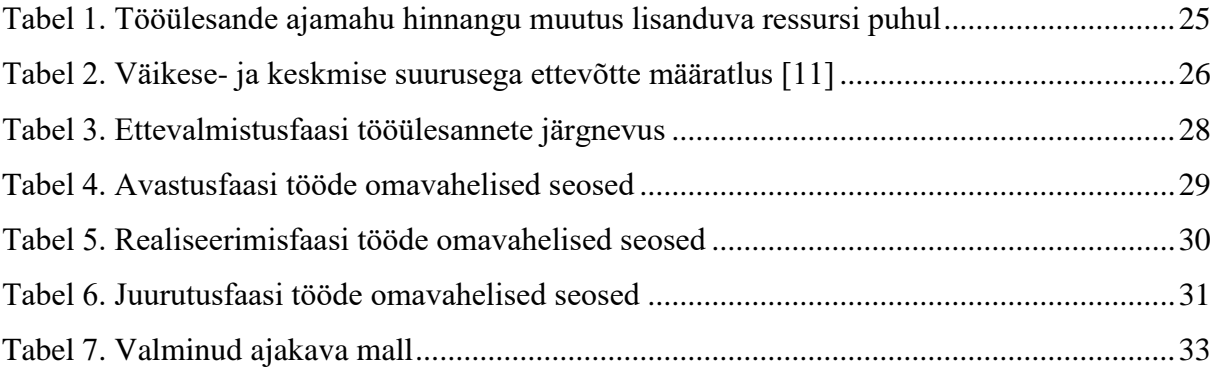

# Sisukord

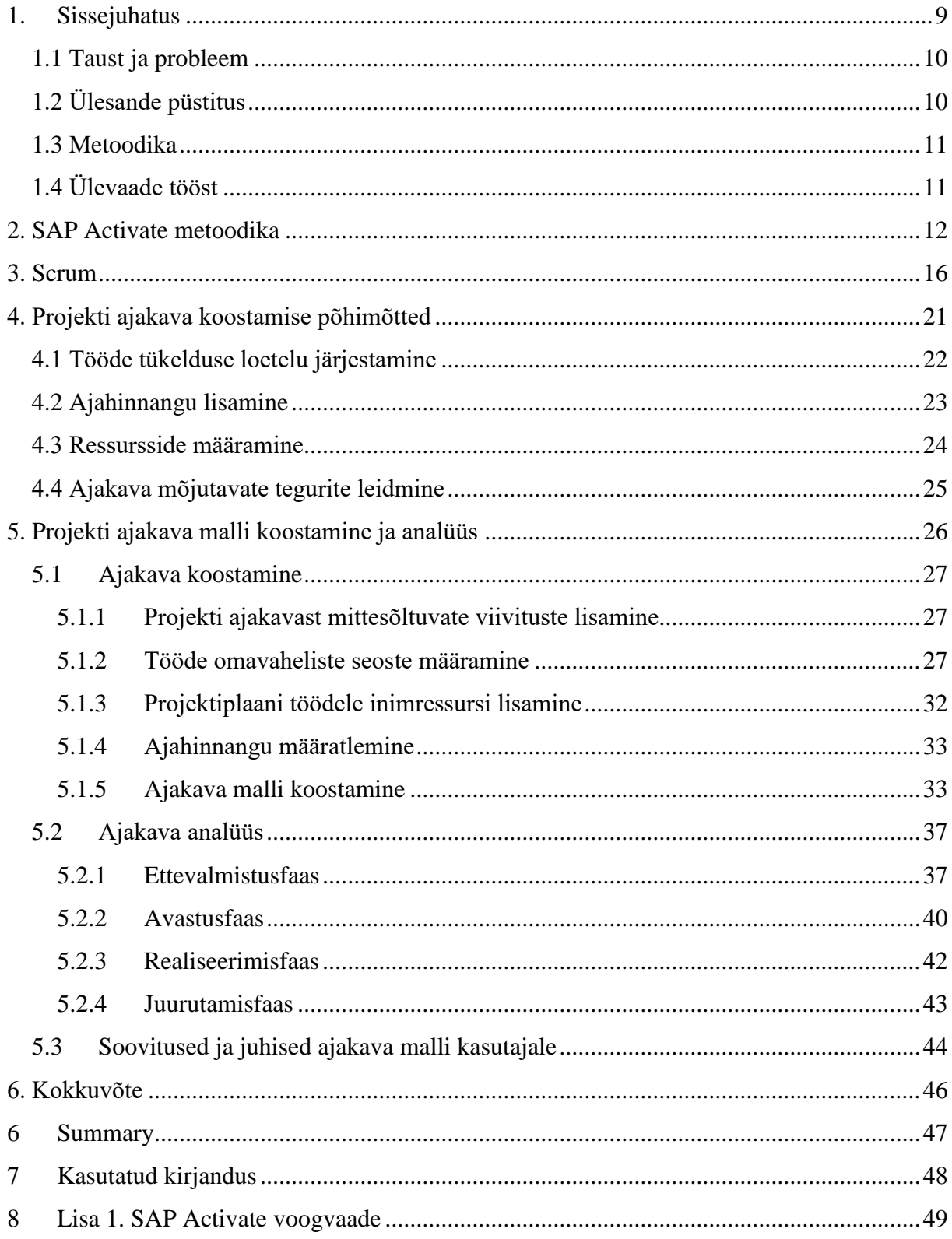

## **1. Sissejuhatus**

<span id="page-8-0"></span>SAP Activate on SAP äritarkvara juurutamise metoodika, mida tutvustati avalikkusele 2015. aasta lõpus. SAP on ajakirja Forbes 2015. aasta maikuu andmetel Microsofti ja Oracle'i järel kolmas suurim tarkvarafirma maailmas [1] võttes arvesse ettevõtete tulu, kasumit, vara ja turuväärtust [2]. SAPi edu seisneb nende poolt pakutavas terviklikus äritarkvara süsteemis, mis on võimeline katma kõikvõimalikke ettevõtte protsesse alates raamatupidamisest ja logistikast kuni personalihalduse ja analüütikani välja.

SAP tarkvara näol on tegemist ettevõtte jaoks olulise investeeringuga, sest see puudutab ettevõtte olulisi tööprotsesse. Tarkvara on väga mahukas võimaldades hallata nii lihtsaid kui ka keerulisi tööstsenaariumeid, mistõttu on selle juurutusprojekti õnnestumise huvides väga oluline töötav ja efektiivne tarkvara juurutuskava, mis aitaks vähendada projekti ebaõnnestumise riske ja teha uuele tarkvarale üleminemise protsessi kliendile võimalikult lihtsaks. Selleks on SAP loonud juba 1990. aastate keskpaigas SAP tarkvara spetsiifilise metoodika, mis kannab nime ASAP ehk *Accelerated SAP*. See metoodika määratleb erinevad projekti faasid koos konkreetsete juhiste ja abimaterjalidega muutes SAP juurutusmeeskonna töö efektiivsemaks ja selgejoonelisemaks ning vähendades juurutusprotsessile kuluvat aega. See suurendab omakorda SAP tarkvara ostvate klientide rahulolu kogu tarkvaraga.

ASAP metoodika on olnud alates selle algusaegadest pidevalt täiendamisel kuni 2015. aasta teise pooleni, mil SAP kuulutas seoses oma tarkvara märkimisväärse uuenemisega välja ka uuendatud metoodika SAP süsteemide juurutamiseks. Uus metoodika sai nimeks SAP Activate ning see on välja töötatud arvestades kaasaja äri- ja tehnoloogiamaailma muutlikkust – selleks, et püsida konkurentsivõimeline, on ettevõtted huvitatud võimalikult lühikesest üleminekuajast uuele tarkvarale ja paindlikkusest tarkvara juurutamisel. Seetõttu on SAP-l vajalik püsida konkurentsivõimeline ka teiste äritarkvara pakkuvate ettevõtete suhtes, kes on samuti huvitatud klientide võitmisest nendel samadel põhjustel.

SAP Activate metoodika järgib Process Management Body of Knowledge (PMBOK) põhimõtteid ning soovitab kasutada Scrum'i, et tagada projekti läbiviimisel võimalikult suurt läbipaistvust, tagada paindlikkust (nt vahetada funktsionaalsuste realiseerimise järjekorda) ja korraldada projektimeeskonna tööd võimalikult efektiivselt.

## **1.1 Taust ja probleem**

<span id="page-9-0"></span>Antud töö on vajalik selleks, et lihtsustada SAP tarkvara juurutusprotsessi ajalist planeerimist ja kindlustada Scrum'i kasutamist projektis ettenähtud osades. SAP Activate metoodika kirjeldab projekti faasid ja annab projekti tegevuste loetelu, kuid nende tegevuste ajastamine ja seega projektile ajalise mõõtme andmine on iga projektimeeskonna enda määratleda.

Iga projekti taustsüsteem on erinev, mistõttu metoodika ise ei saagi paika panna projekti reaalset ajakava. Ometi on ajakava igas projektis oluline komponent, eriti kui tegemist on ettevõtte jaoks oluliste äriprotsesse haldavate süsteemidega. Ajakavast sõltuvad ettevõtte otsesed ja kaudsed kulud juurutusprotsessile, mis on faktoriks ettevõtmise tulususe hindamisel.

Töö on vajalik SAP süsteeme juurutavatele meeskondadele, et vähendada projekti ettevalmistamise ajakulu ja paremini süstematiseerida projektimeeskonna tööd.

On tarvidus luua ühtne pigem suuruselt väikseid ettevõtteid arvestav projektiplaani ajakava mall, mis oleks skaleeritav vastavalt projekti skoobile ning mida saaks rakendada tuleviku projektide kiiremaks planeerimiseks ja ajamahu hindamiseks. Samuti oleks see abivahend lisaks SAP Activate materjalidele, kus on kirjeldatud projektimeeskonna rollid ja vastutused (nii kliendipoolse kui ka juurutusmeeskonna) ning kirjeldatud tegevused detailselt. See annaks kiiresti selge ülevaate projektist nii juurutusmeeskonnale kui ka kliendile.

# **1.2 Ülesande püstitus**

<span id="page-9-1"></span>Lõputöö eesmärgid on:

- Koostada SAP Activate metoodikal põhineva SAP juurutusprojekti ajakava mall, mis on skaleeritav vastavalt projekti skoobile.
- Analüüsida, missugused projektiosad mõjutavad enim projekti kestust.
- Leida, missugused projektiosad mõjutavad vähim projekti kestust.

## **1.3 Metoodika**

<span id="page-10-0"></span>Käesoleva lõputöö eesmärgini jõudmiseks vaadeldakse esmalt SAP Activate ja Scrum metoodikaid, et tutvuda ajakava koostamise eripäradega. Seejärel vaadeldakse ajakava koostamise põhimõtteid ning rakendatakse need SAP Activate projektijuhtimise metoodika abimaterjalides sisalduvale tööde tükelduse loetelule.

Pärast ajakava koostamist analüüsitakse, missugused projektiosad on ajakava poolest kriitilise ja mittekriitilise tähtsusega.

## **1.4 Ülevaade tööst**

<span id="page-10-1"></span>Töö teises peatükis tutvustatakse SAP Activate metoodikat. Metoodika kirjelduses põhinetakse SAP materjalidele ja ekspertarvamustele.

Kolmandas peatükis kirjeldatakse lühidalt Scrum'i, sest see on SAP Activate soovitatav metoodika projekti realiseerimisfaasis kasutamiseks.

Neljandas peatükis tutvustatakse töö eesmärgi saavutamiseks projekti ajajuhtimise ja ajakava koostamise põhimõtteid PMBOK'i alusel.

Viiendas peatükis koostatakse ajakava mall arvestades eelnevas peatükis kirjeldatud põhimõtteid ning tehakse analüüs ajakriitiliste tööde järgnevuse osas.

Kuuendas peatükis on antud kokkuvõte käesoleva töö tulemuste kohta.

## **2. SAP Activate metoodika**

<span id="page-11-0"></span>SAP Activate metoodika on tugevalt seotud SAP uue tootega S4/HANA, mis on SAP hiljutine uuendus oma äritarkvaras [3]. See toob tarkvarasse uuendusi nii andmebaasilahenduste kui ka kasutajaliidese poolest. SAP soovib oma uute lahendustega muuta ärimaailma suhtumist oma tarkvarasse, sest sellest on jäänud mulje kui kasutaja jaoks keerulisest ja ettevõtte jaoks aeganõudva kasutuselevõtmisperioodiga tarkvarast. Selle asemel soovitakse uuenduste abil tõestada vastupidist – see on moderne, kasutaja jaoks lihtsasti arusaadav ja ettevõtte jaoks kiiresti kasutuselevõetav. SAP Activate metoodika on abistav meede selle kuvandi loomiseks.

SAP Activate koosneb kolmest osast: ärivaldkonna headest tavadest, projektijuhtimise metoodikast ja n.ö seadistuste teenäitajast (ingl.k *guided configuration*). Neist esimene ja viimane on seotud konkreetselt juurutatava tarkvaraga. Antud töös tarkvarale ei keskenduta, vaid vaadeldakse projektijuhtimise metoodikat, mida on võimalik laiendada kasutamiseks ka muudes SAP projektides.

SAP Activate projektijuhtimise metoodika faasid on järgnevad [4]:

- 1. Ettevalmistamine (*Prepare*) Esialgne projekti planeerimine ja projektijuhtimise ettevalmistus.
- 2. Avastamine/uurimine (*Explore*) Lahenduse skoobi raames töötubade läbiviimine selgitamaks, kas SAP Best Practice (SAP ärivaldkondade head tavad) lahendused on piisavad või missugused erinevused on kliendil võrreldes SAP standardprotsessidega. Lahenduse skoobi ja vajaduste dokumenteerimine ja prioriseerimine, tööde loetelu loomine.
- 3. Realiseerimine (*Realize*) Iteratsioonide kaupa tervikliku lahenduse ülesehitamine ja testimine eelnevas faasis koostatud vajaduste dokumentatsiooni põhjal.
- 4. Juurutamine (*Deploy*) Tarkvara ettevalmistus toodangusse minekuks ning toodangu süsteemi viimine.

Alloleval joonisel [\(Joonis 1\)](#page-12-0) on kirjeldatud SAP Activate projektijuhtimise metoodika faasid alates ettevalmistusest kuni juurutamiseni koos üldiste tegevuste järgnevusega. Siit on näha, et ettevalmistusfaasi lõpetab algse demosüsteemi aktiveerimine, et alustada avastusfaasi lahenduse prototüüpimisega. Avastusfaasi lõpetab tööde loetelu loomine, et realiseerimisfaasis töödega alustada. Realiseerimisfaasi lõpetab kasutatava süsteemi valmimine. Juurutusfaasis toimub toodangu süsteemi testimine lõppedes toodangu süsteemi kasutuselevõtuga.

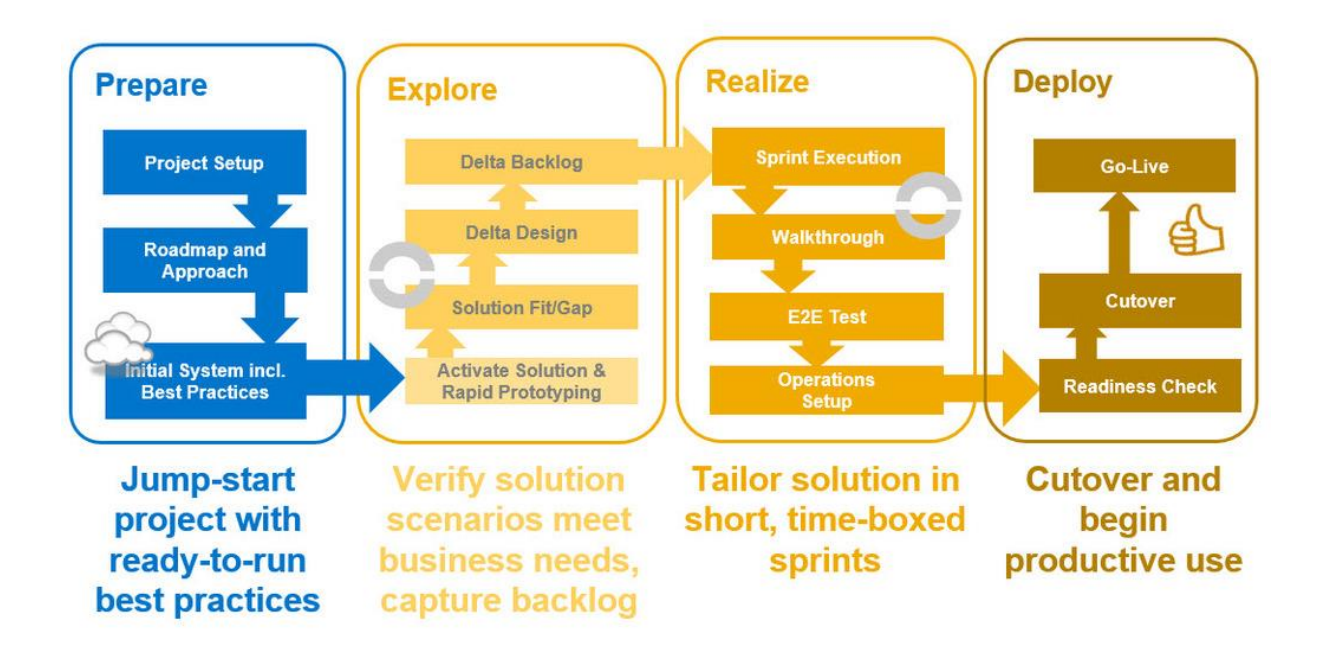

<span id="page-12-0"></span>**Joonis 1. SAP Activate projektijuhtimise metoodika [5]**

Metoodika näeb ette, et juurutamise kolmas faas – realiseerimine – peab toimuma iteratiivselt ning arendusmetoodikana pakutakse välja Scrum metoodikat. Selleks, et Scrum'i juurutusprotsessi maksimaalselt ära kasutada, tuleb selle reeglistikule vastavusega hakata tegelema juba projekti esimeses faasis.

Vaatamata sellele, et SAP soovitab kasutada Scrum'i, siis tuleb öelda, et pigem on kogu projektiplaani näol tegemist siiski kosemudeli ja Scrum'i hübriidiga. Agiilset lähenemist kasutatakse vaid ühes projekti etapis ning suur osa tehtava töö planeerimisest tehakse ära ettevalmistusfaasis.

SAP süsteemi juurutamine ei sarnane arendatavale tootele või programmile, mille puhul alustades sageli ei ole sageli selge, kuhu arendustee viib. Agiilne lähenemine võimaldab suhteliselt väheste kuludega katsetada mitut erinevat arenguteed lõpptoote valmimiseks, mis

annab suurema innovatsioonivõimaluse kui kosemudel seda võimaldab. SAP tarkvara on ettevõttele aga äriliselt väga oluline süsteem, sest see on otseselt seotud igapäevaste äriprotsesside toimimisega. Uue tarkvara juurutusprotsessi ei võeta ette ilma vajaduseta, mistõttu on juba projekti alguses teada, millist probleemi tarkvara peab ettevõtte jaoks lahendama. Lõpptulemuse kindlustamiseks ongi oluline enne reaalse töö alustamist välja selgitada tellija ootused ja nõudmised tarkvarale, sest selliste süsteemide puhul on üllatused pigem halvad kui head.

Projekti realiseerimisel on agiilne metoodika aga hästi kasutatav ja aitab korraldada osapoolte omavahelist suhtlust. Raamatus "SAP Project Management Pitfalls" toob autor J. Kalaimani välja, kuidas agiilne lähenemine aitab ära hoida projekti ebaõnnestumise põhjuseks olevate n.ö komistuskivide tekkimise [6]:

- Skoop on realistlik ja hallatav inkrementaalse mudeli kaasamisega on skoobi osas vähem ebamäärasust, mis aitab vältida komistuskivi, et seatakse ebarealistlik skoop.
- Meeskonnatöö on efektiivne sprindi koosolekud kindlustavad, et meeskonnatöö on efektiivne, agiilne ja omavahel ühildatud. See aitab vältida komistuskivi, et projekt ebaõnnestub ebapiisavate oskuste ja ebarealistliku ressursihulga hindamise tõttu.
- Huvigrupid on vastutavad toote omanik teeb koostööd tellija huvipooltega, mis aitab vältida komistuskivi, et juhid ei toeta tehtud otsuseid.
- Ajaplaan on hallatav keerukad lahendused luuakse osadena lühikeste sprintide jooksul. See tähendab, et projekti lõpus ei ole lahenduse osas suuri üllatusi ning see aitab vältida komistuskivi, et ajakava ei suudeta järgida.
- Võimalikud ohud on pehmendatud iteratiivse lähenemise korral avastatakse ohud vara ning seega on neile võimalik ka varakult reageerida. See aitab vältida puuduva riskijuhtimise komistuskivi.
- Parem suhtlus tellijaga, kes näeb töötavat lahenduse demo muudatuste haldus on osa Scrum'i metoodikast, seega ei ole mahukas muudatustaotluste haldamise tsükkel vajalik. Osapooltevaheline suhtlus toimub pidevalt projektitsükli vältel, seega aitab agiilne lähenemine vältida komistuskivi, mis tuleneb ebapiisavast suhtlemisest.

 Võime luua lahendust eelarve piires – distsiplineeritud juurutusplaan aitab vältida ebapiisava projektiplaani komistuskivi.

Metoodika annab lisaks projekti etappide ja verstapostide (ingl. k *milestone*) kirjeldamisele ka eeltäidetud dokumendimallid ja slaidikomplektid. Dokumendimallide abil saab kirjeldada näiteks projekti skoopi, rolle projekti läbiviimisel, muudatuste läbiviimist jpm. Slaidikomplektid on mõeldud lihtsustamaks kliendiga läbiviidavaid koosolekuid. Neis sisalduvad projekti eri osade kirjeldused (projektifaasid), aga ka näiteks projektimeeskonda tutvustavad slaidid. Nii dokumendimalle kui ka slaide tuleb oma projektile vastavalt kohandada, kuid need on oluline osa juhistest projektimeeskonnale, kuidas projekti läbi viia.

## **3. Scrum**

<span id="page-15-1"></span>Scrum on iteratiivne ja agiilsetel põhimõtetel toimiv tarkvara arendamise raamistik, mille eesmärk on jagada oodatava terviklahenduse loomine väiksemateks osadeks nii, et iga arendusjärgu tulemusena oleks valmis testitud ja töötav osa lõpplahendusest [7]. See soodustab kiiret tagasiside saamist kliendilt ja suurendab arendusmeeskonna reageerimisvõimet võimalike muudatuste osas. Scrumi metoodika võtted soodustavad meeskonnasisest ja kliendi ning arendusmeeskonna vahel toimuvat suhtlust, et suurendada osapoolte üksteisemõistmist ning ka probleemidest ülesaamise kiirust.

Lühidalt on Scrum kirjeldatud alloleva joonisega [\(Joonis 2\)](#page-15-0). Terviklahenduse arendus koosneb 2-4 nädalat kestvatest iteratsioonidest ehk sprintidest. Arenduse käigus teostatavad tööd pannakse kirja toote tegemata tööde nimekirja. Sprindi alguses lepitakse kokku, missugused tööd tegemata tööde loetelust sprindi jooksul teostatakse – need tööd lähevad kirja sprindi tegemata tööde nimekirja. Iteratsiooni lõpuks valmib testitud ja potentsiaalselt kättetoimetatav lõpplahenduse osa.

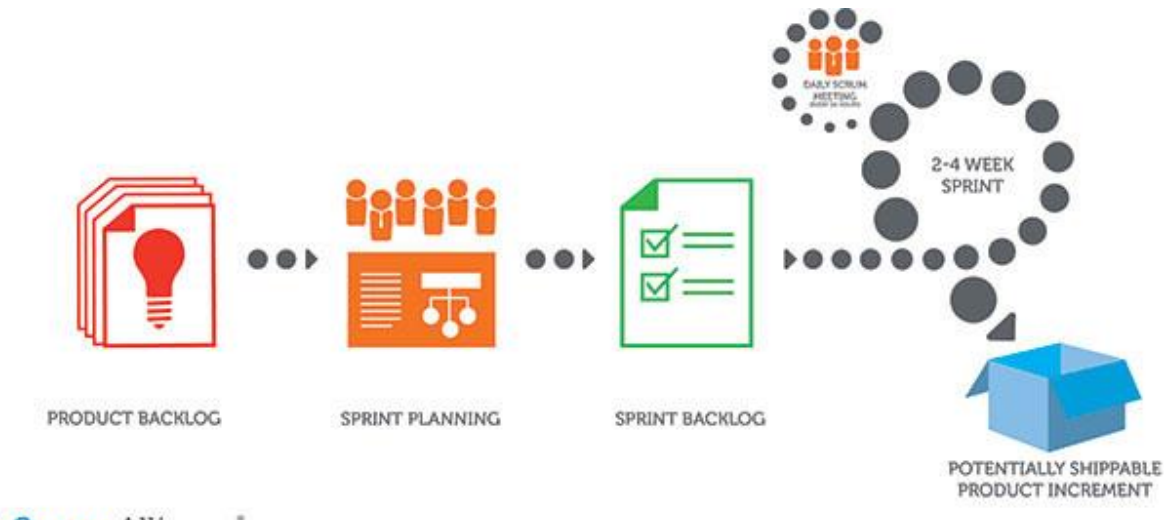

ScrumAlliance'

### **Joonis 2. Scrum'i raamistik [8]**

<span id="page-15-0"></span>Scrum'i juhise järgi koosneb see raamistik Scrum'i rollidest, sündmustest, artefaktidest ja reeglitest, mis need omavahel kokku seob [7]. Alljärgnevalt on Scrum'i juhise põhjal lühidalt kirjeldatud Scrum'i osad.

### **Scrum'i meeskond/rollid:**

#### Toote omanik (*Product owner*)

Toote omanik on inimene, kes vastutab ja haldab toote tegemata tööde nimekirja. Tema vastutuste hulka kuulub selle nimekirja kirjeldamine, sealt ülesannete välja valimine ja kindlustamine, et arendusmeeskond saab selgelt aru, mida ta peab tegema. Toote omanik võib oma ülesandeid delegeerida, kuid tema on see üksikisik, kes kannab nende ülesannete eest vastutust.

Arendusmeeskond (*Development team*)

Arendusmeeskond on mitmekülgsete oskustega iseorganiseeruv grupp, kes vastutab ühiselt sprindi tulemuse valmimise eest. Iseorganiseeruv tähendab, et meeskonnal ei ole juhti, vaid tööjaotuse osas otsustatakse ühiselt. Arendusmeeskonna soovitatav suurus on 3-9 inimest.

Scrum'i meister (*Scrum Master*)

Scrum'i meister on inimene, kes aitab projekti osapooltel järgida Scrumi metoodikat. Ta aitab toote omanikku toote tegemata tööde nimekirja haldamise metoodika osas ja aitab teda Scrum'i ürituste korraldamisel. Scrum'i meister koolitab arendusmeeskonda seda metoodikat parimal moel järgima ning aitab tervet organisatsiooni Scrum'i projektide planeerimisel ja meeskondade koolitamisel.

## **Scrum'i üritused:**

Sprint

Sprint on 2-4 nädalat kestev arenduse iteratsioon, mille lõpptulemuseks peab olema ka juba testitud ja ärilist väärtust omav lõpp-produkti osa. Sprint koosneb sprindi planeerimisest, igapäevastest Scrum'i koosolekutest, arendusest, sprindi ülevaatest ja sprindi tagasivaatest. Sprindi jooksul ei tehta arenduses selliseid muudatusi, mis võib ohtu seada sprindi tulemuse valmimist. Uute asjaolude ilmnemisel võib sprindi skoop täpsustuda toote omaniku ja arendusmeeskonna koostööl.

#### Sprindi planeerimine (*Sprint planning*)

Sprindi planeerimine toimub sprindi alguses toote omaniku ja arendusmeeskonna osalusel. Sprindi planeerimine kestab maksimaalselt kaheksa tundi, mille jooksul tehakse kindlaks, mis funktsionaalsused sprindi jooksul realiseeritakse ning mis on sprindi eesmärk. Arendusmeeskond paneb paika plaani, milline on töökorraldus ja kuidas sprindi eesmärgini jõutakse.

Igapäevane Scrum'i koosolek (*Daily Scrum*)

Igapäevane koosolek on 15-minutiline arendusmeeskonnasisene koosviibimine, kus iga arendusmeeskonna liige annab lühikese ülevaate oma eelmisel päeval tehtud tööst, oma tänasest tööplaanist ja annab teada esinenud probleemidest. See igapäevane suhtlus aitab meeskonnal probleeme kiiresti lahendada – kui koosoleku jooksul tekib lisaküsimusi või põhjuseid pikemaks aruteluks, siis tehakse need koosoleku järgselt asja puutuvate meeskonnaliikmete osavõtul.

Sprindi ülevaade (*Sprint Review*)

Sprindi ülevaade on sprindi lõpus peetav maksimaalselt neljatunnine koosolek, kus osapooled annavad ülevaate sprindi jooksul saavutatust. Koosolekust võtavad osa arendusmeeskond ja tellijapoolsed huvitatud osapooled. Toote omanik annab ülevaate, missugused tegemata tööde nimekirjas olnud tööd said valmis ning arendusmeeskond annab ülevaate sellest, mis läks sprindi jooksul hästi ja missuguseid probleeme esines. Esitatakse ettepanekud järgmise sprindi eesmärkide kohta.

Sprindi tagasivaade (*Sprint Retrospective*)

Sprindi tagasivaade on maksimaalselt kolmetunnine arendusmeeskonna koosolek, kus arutatakse ühelt poolt, mis läks lõppenud sprindi jooksul edukalt, ja teiselt poolt, mida annaks parendada. Tagasivaate eesmärk on tõhustada projektimeeskonna omavahelist suhtlust ja tööprotsesse järgmise sprindi edukaks läbiviimiseks.

#### **Scrum artefaktid:**

Tegemata tööde nimekiri (*Product backlog*)

Tegemata tööde nimekiri on loetelu kõigist nõuetest, mida lõpp-produktist oodatakse. See nimekiri on ajas muutuv ning täpsustub pidevalt uute asjaolude selgumisel. Kõigi nimekirjas olevate tööde kohta märgitakse üles selle kirjeldus, teostamise järjekord, hinnanguline ajamaht ja tähtsus. Mahuhinnangute eest vastutab arendusmeeskond, kuid tööde nimekirja eest tervikuna vastutab toote omanik.

Sprindi tegemata tööde nimekiri (*Sprint backlog*)

Sprindi tegemata tööde nimekiri on alamhulk tegemata tööde nimekirjast, mis sprindi jooksul tehakse, ning plaan nende täitmiseks sprindi jooksul. Seal on kirjas kõik tööd, mis on vajalikud sprindi eesmärgi täitmiseks. Tööde nimekiri täieneb sprindi jooksul pidevalt ja seda haldab arendusmeeskond. Selle abil on igal ajahetkel võimalik veel tegemata tööde töömahtu summeerida, aidates arendusmeeskonnal jälgida sprindi progresseerumist.

Juurdekasv (*Increment*)

Juurdekasv on summa kõigist sprindi jooksul tehtud töödest. Sprindi lõpuks peab juurdekasv olema "valmis", mis tähendab, et see peab olema kasutatava väärtusega ja vastama arendusmeeskonna definitsioonile "valminust". Juurdekasv peab olema kasutatava väärtusega olenemata sellest, kas toote omanik otsustab selle toodangu süsteemi viia või mitte.

### **"Valmis" definitsioon (ingl. k** *Definition of "Done"***)**

Kui tööde nimekirjas on tööülesanne märgitud kui "valmis", siis peavad kõik projektiga seotud liikmed üheselt aru saama, mida see sisuliselt tähendab. Seetõttu on oluline enne töö alustamist kokku leppida, mida mõistetakse valmis tööülesande all, sest erinevate arenduste ja projektide lõikes võib selle mõiste definitsioon erineda.

SAP Activate kontekstis tähendab tööülesande "valmis" definitsioon seda, et sprindi jooksul loodud lahendus on testitud ja viidud arendussüsteemist testsüsteemi, olles seal tellijale kasutatav ja testitav. Tellija ehk toote omanik saab otsustada, kas ja millal lahendus viiakse ka toodangu süsteemi.

## **4. Projekti ajakava koostamise põhimõtted**

<span id="page-20-0"></span>Ajahinnangu lisamine on projekti planeerimisel üks olulisemaid osasid, sest SAP lahenduste puhul on tegemist olulise muudatusega ettevõtte IT maastiku ja töötajate jaoks. Seetõttu on oluline teada, millal klient saab muudatusi oodata ning seega oma töötajaid ja võimalikke muid süsteeme saabuvateks muudatusteks ette valmistada. Ajakava koostamine on vaid üks osa projekti ajajuhtimisest, mis on projekti terve elutsükli kestel kulgev protsess.

PMBOKi järgi koosneb projekti ajajuhtimine seitsmest eri protsessist [9]:

- 1. Ajakava haldamise planeerimine protsess eeskirjade, protseduuride ja dokumentatsiooni loomiseks projekti elutsükli jooksul.
- 2. Tegevuste defineerimine protsess projekti eesmärkide täitmiseks vajaminevate tegevuste identifitseerimiseks ja dokumenteerimiseks.
- 3. Tegevuste järjestamine protsess projekti tegevuste omavaheliste seoste identifitseerimiseks ja dokumenteerimiseks.
- 4. Tegevuste ressursside hindamine protsess projekti tegevuste jaoks vajalike materjalide, inimressursi ja töövahendite tüübi ja hulga identifitseerimiseks.
- 5. Tegevuste mahu hindamine protsess projekti tegevuste jaoks kuluva tööperioodi hindamiseks arvestades hinnangulist ressurssi.
- 6. Ajakava väljatöötamine protsess projekti ajakava mudeli loomiseks, analüüsides selleks tegevuste seoseid, ajahinnanguid, ressursinõudeid ja ajakava piiranguid.
- 7. Ajakava juhtimine protsess projekti tegevuste olekute monitoorimiseks, projekti progresseerumise jälgimine ja ajakava muudatuste haldamine projekti eesmärgi saavutamiseks.

Loetletud protsessidest esimene, ajakava haldamise planeerimine, kuulub SAP Activate metoodika ettevalmistusfaasi ning on üles loetletud ka SAP poolt koostatud ja projektimeeskondadele kasutamiseks antud WBS-is (ingl.k *Work Beakdown Structure*) ehk tööde tükelduse loetelus. Seega on SAP poolt teostatud ka PMBOK-i ajajuhtimise teine

protsess, tegevuste defineerimine. Samuti on ajakava juhtimine terve projekti kestel toimuv protsess.

Kuigi SAP on koostanud projektijuhtimise faaside kaupa struktureeritud tööde tükelduse loetelu, siis täpne tegevuste järjestamine, ressursside hindamine, tegevuste mahu hindamine ja nende alusel ajakava väljatöötamine on jäetud projektimeeskonna koostada. Kõik need tegurid on mõjutatud konkreetse juurutusprojekti skoobist, sest vastavalt töö mahule on vaja projektiplaani laiendada lisanduvate sprintide või võimalike lisategevuste näol.

Ajakava koostamiseks etteantud tööde tükelduse loetelu põhjal, tuleb:

- 1) Leida kõigi tegevuste järgnevus
- 2) Leida kõigi tegevuste eeldatav kestus
- 3) Määrata tegevustele eeldatavad ressursid
- 4) Leida kõik tähtajad, millega projekti jooksul peab arvestama ning leida kõik projektivälised tegevused või sündmused, mis võivad projekti mõjutada

Järgnevates alapeatükkides selgitatakse detailsemalt projekti ajakava planeerimise jaoks tehtavaid tegevusi.

## **4.1 Tööde tükelduse loetelu järjestamine**

<span id="page-21-0"></span>Olemasolevas SAP Activate WBS nimekirjas (Tabel 3 - 6) on tööülesanded hierarhiliselt struktureeritud. Hierarhia kõige kõrgemal kohal asetsevad neli juurutusmetoodika faasi ning lisaks sellele on seal välja toodud ka viies n.ö jätkufaas nimetusega *Run*, mis kirjeldab võimalikke tegevusi pärast tarkvara juurutusprotsessi lõppemist, kui lahendus on kliendile juba kasutada antud. Et antud töös käsitletakse projekti faase kuni juurutusperioodi lõpuni, siis projekti ajakava mallis projekti jätkufaasi ei käsitleta.

WBS struktuuri kõrgeimale hierarhiale järgnevad n.ö projekti võtmetulemused (ingl. k *key deliverable*), mis on omakorda jaotatud väiksemateks tööülesanneteks.

Kuigi on selge, et metoodika faasid ei kulge paralleelselt, siis nendes sisalduvad tööülesanded võivad olla kas üksteisest sõltuvad või sõltumatud. Kui tegevusi on võimalik teostada

paralleelselt, siis võimaldab see potentsiaalset aja kokkuhoidu. Seega on vaja välja selgitada tehtavate tööde iseloom ja üksteisele järgnevuse reeglid.

Järjestamise tulemusena valmib diagramm tegevustevaheliste seostega. Diagrammi põhjal saab teostada analüüsi selle kohta, missugused tegevuste järgnevused on kriitilise tähtsusega projekti ajakava pikkuse määramisel. Teave projekti kriitiliste ja mittekriitiliste tööde järgnevuse kohta aitab projektimeeskonna tööd korraldada selliselt, et ajakava suhtes kriitilise tähtsusega tegevused prioriseeritakse. Mittekriitiliste tööde suhtes on võimalik rohkem rakendada ajalisi puhvreid ning neid töid ajakavas pisut varasemaks või hilisemaks seada ilma projekti ajakava ja tulemust mõjutamata.

## **4.2 Ajahinnangu lisamine**

<span id="page-22-0"></span>Ajahinnangu määramisel lähtutakse esmalt hinnangulistest ideaaltöötundidest, mis igale tööülesandele määratakse. Ideaaltöötunnid näitavad töö teostamiseks kuluvat aega juhul, kui töötaja saab täielikult antud tööle keskenduda ilma segavate faktoriteta [10]. Seejärel arvestatakse see ümber hinnangulistesse reaalsetesse töötundidesse, mis annab realistlikuma vaate ajamahule. Keskmiselt arvestatakse, et ideaalsed töötunnid moodustavad reaalsetest töötundidest ligikaudu 75%. Ülejäänud 25% ajast moodustab n.ö mitteproduktiivne tööaeg, kus töötaja vastab e-mailidele, osaleb koosolekutel ja aruteludel, võtab puhkepause või orienteerub eri tööülesannete vahel [10]. Seega kui tööülesanne võtab ideaaltöötundides hinnanguliselt aega 8 tundi, siis reaalselt võib arvestada selle pikkuseks 10 töötundi, kui sellega tegeleb üks töötaja.

Tööülesannete ajahinnangut mõjutab eelkõige töö skoop:

- kui palju on vanadest süsteemidest migreeritavaid andmeid
- kui "puhtad" on migreeritavad andmed

Kui vaadelda potentsiaalseid SAP juurutusprojekte Eesti kontekstis, siis tuleb arvestada, et SAP tarkvaral puudub Eesti lokalisatsioon, mistõttu esmane süsteemi ülespanek ei ole nii lihtne kui metoodika lubab ning seega kulub teatud protsesside läbiviimisele rohkem aega kui eksisteeriva lokalisatsiooniseadistuse korral.

## **4.3 Ressursside määramine**

<span id="page-23-0"></span>Ressurss võib olla nii projektimeeskonna liige kui ka mõni töövahend, mille saadavuse või mittesaadavusega tuleb projekti jooksul arvestada. Ressursina käsitletav töövahend võib SAP tarkvara kontekstis olla näiteks server, mille tööajaga tuleb arvestada; mõne välise süsteemi tööaeg või ka vajalik tarkvara uuendus, mis võib olla mõne tööprotsessi jaoks hädavajalik.

Projektimeeskonna määramisega lisandub projekti planeerimisele inimressursi dimensioon, mis võib ajakava nii lühendada kui ka pikendada olenevalt töötajate oskustest ja saadavusest. Töötaja oskustega arvestatakse juba töömahu hindamisel, mistõttu ajahinnangu tegemine ja ressursside määramine on tööd, mis peaksid kulgema paralleelselt ja teineteist arvestades.

Sageli soovitakse ajakava lühendada tööülesannetele rohkema inimressursi määramisega. Siinkohal tuleb aga arvestada, et kui inimressurssi suurendada näiteks kaks korda, siis see ei tähenda, et ajakava lüheneb samuti kaks korda [10]. Seega tuleb hinnata, kas lisatöötajate kaasamine toob soovitud määral ajalist võitu, kas see on otstarbekas arvestades teisi võimalikke projekte ja töid ning ka see tasub end ära ka majanduslikust aspektist.

Kui tööülesande pikkuseks ideaaltundides on hinnatud 8 tundi, siis kulub n.ö mitteproduktiivse aja tõttu töö tegemiseks 10 tundi [\(1\).](#page-23-1)

<span id="page-23-1"></span>
$$
8 \times 1,25 = 10 \tag{1}
$$

Kui tööülesande tegemisele lisada veel teine töötaja, siis tuleb arvestada ka tema mitteproduktiivse tööajaga. Seega tuleb kahe inimese puhul reaalse tööaja arvutusele lisada ka teise töötaja 25% mitteproduktiivne tööaeg ning alles siis saab reaalse tööaja jagada kahe inimese vahel, et leida kombineeritud tegelike töötundude arv. Seega 8 ideaaltundi kuluva töö puhul oleks töö kestus kahe töötaja puhul 6,25 tundi [\(2](#page-23-2)**)** 10 töötunni asemel.

<span id="page-23-2"></span>
$$
\frac{8 \times 1.25^2}{2} = 6,25
$$
 (2)

Nagu tabelist 1 näha, siis kahekordne ajaline võit saabub alles kolmanda töötaja lisamisel võrreldes ühe töötaja tööülesandele kuluva ajaga.

<span id="page-24-0"></span>

| Töö ajahinnang<br>ideaaltundides | Töö ajahinnang<br>töötundides 1<br>töötaja puhul | Töö ajahinnang<br>töötundides 2<br>töötaja puhul | Töö ajahinnang<br>töötundides 3<br>töötaja puhul |
|----------------------------------|--------------------------------------------------|--------------------------------------------------|--------------------------------------------------|
| 8                                | 10                                               | 6,3                                              | 5,2                                              |
| 16                               | 20                                               | 12,5                                             | 10,4                                             |
| 24                               | 30                                               | 18,8                                             | 15,6                                             |
| 32                               | 40                                               | 25                                               | 20,8                                             |

**Tabel 1. Tööülesande ajamahu hinnangu muutus lisanduva ressursi puhul**

Teine aspekt inimressursi määramisel on see, et ka tellijal oleks selge ülevaade, millal ja kui palju peavad nemad projekti panustama. Nii tellija kui ka juurutusmeeskonna huvi on omada selget ülevaadet, millal, kes ja kui palju peab projekti hetkel ja tulevikus panustama.

## <span id="page-24-1"></span>**4.4 Ajakava mõjutavate tegurite leidmine**

Ajahinnangul tuleb arvestada, et see ei sõltu ainult töötajate töötundide arvust, vaid ka muudest ressurssidest ja ajalistest viivitustest. Muud ressursid võivad olla süsteemid või kolmandad osapooled, kelle tööprotsesside ajaga peab arvestama. Ajalised viivitused võivad tulla näiteks sellest, et vajalikud ressursid ei ole tööülesande teostamiseks õigel ajal kättesaadavad.

## **5. Projekti ajakava malli koostamine ja analüüs**

<span id="page-25-1"></span>SAP Activate metoodikal põhineva SAP tarkvara juurutusprojekti ajakava malli koostamiseks kasutatakse Microsoft'i projektihaldamise tarkvara MS Project. MS Project koostab etteantud tööülesannete ja defineeritud seoste põhjal lihtsasti jälgitava Gantt'i diagrammi arvestades ka puhkepäevi ja ressursi saadavust (kui ressursid on projektiplaanile märgitud).

Projekti ajakava koostamisel võetakse arvesse, et:

- juurutusmeeskond asub Eestis;
- <span id="page-25-0"></span>tegemist on väikse või keskmise suurusega ettevõttega [\(Tabel 2\)](#page-25-0).

| Ettevõtte kategoora | Töötajate arv | Käive                  | või | <b>Bilansimaht</b>    |
|---------------------|---------------|------------------------|-----|-----------------------|
| Keskmise suurusega  | < 250         | $≤$ € 50 mln           |     | $≤$ ∈ 43 mln          |
| Väike               | $<$ 50        | $\leq \epsilon$ 10 mln |     | $≤$ € 10 mln          |
| Mikro               | < 10          | $≤$ € 2 mln            |     | $\leq \epsilon$ 2 mln |

**Tabel 2. Väikese- ja keskmise suurusega ettevõtte määratlus [11]**

See, et juurutusmeeskond asub Eestis, mõjutab projekti ajakava selle võrra, et töökorralduses tuleb arvestada Eesti riiklike pühade ja lühendatud tööpäevade poolt põhjustatud viivitustega. Pühade poolt põhjustatud ajakava viivitused on kindlalt etteplaneeritavad, mistõttu on kasulik need enne projekti alustamist projektihaldustarkvarasse sisse kanda.

Ettevõtte suurus on tegur, millega tuleb arvestada tööülesannete mahu hindamisel. Kui tegemist on väikese või keskmise suurusega ettevõttega, siis saab teatud tõenäosusega väita, et projekti läbiviimine on kiirem kui suurettevõtte puhul. Väikeettevõtte puhul saab arvestada, et otsuste langetamine toimub kiiremini, suhtlus lõppkasutajatega ja võtmeisikutega on väikse organisatsioonihierarhia puhul tihedam ja migreeritavate andmete hulk on väiksem kui suures organisatsioonis. See kokkuvõttes moodustab oluliselt lühema ajakavaga projekti kui suurettevõtte puhul.

Käesolevas töös on ettevõtte suuruseks valitud just väikesed ja keskmise suurusega ettevõtted selle tõttu, et enamik organisatsioone langevad sinna kategooriasse – Euroopa komisjoni andmetel lausa 99% Euroopa Liidus paiknevatest ettevõtetest [11]. Seetõttu on ka tõenäolisem, et SAP tarkvara võetakse kasutusele sellise suurusega ettevõtetes kui suurettevõtetes.

Ajakava koostamisel kasutatakse SAP Activate poolt pakutud abimaterjale: tööde tükelduste loetelu (WBS), metoodika võtmetulemuste voogvaadet (Lisa 1) ja 2016. aasta märtsi keskpaigas SAP poolt avaldatud S/4HANA tarkvara juurutusele kohandatud SAP Activate projektiplaani näidist. Abimaterjalide või juhendite puudumisel kasutab autor isiklikel kogemustel ja SAP konsultantidest kolleegide ekspertarvamustel põhinevaid teadmisi.

Alljärgnevates alapeatükkides kirjeldatakse töö tulemusena valmiva ajakava koostamise samme ja analüüsitakse koostatud ajakava malli.

## **5.1 Ajakava koostamine**

<span id="page-26-0"></span>Projekti ajakava koostamine algab SAP Activate WBS struktuuri importimisega Microsoft Projectisse. WBS ehk tööde tükelduse loetelu on antud töös võetud täies mahus SAP Activate metoodika abimaterjalidest ning täiendusi uute tööülesannete näol ei ole tehtud. Nimetatud abimaterjalis ei ole defineeritud tööde järgnevusi ega nende ligikaudset ajamahtu.

WBS struktuuri abimaterjal on Microsoft Exceli dokumendi formaadis, mistõttu on seda küllaltki lihtne Projecti tarkvarasse viia. Reaalne töö ajakava koostamine algab nende tööde järjestamisega.

Järgnevates alapeatükkides on kirjeldatud tegevused, mis ajakava koostamiseks tehti.

#### **5.1.1 Projekti ajakavast mittesõltuvate viivituste lisamine**

<span id="page-26-1"></span>Selleks, et projekti ajakava peegeldaks tegelikkust võimalikult täpselt, siis lisatakse esmalt Projectis olevale projektiplaanile tööaja arvestusse ka Eesti pühadekalendri järgi puhkepäevad ja lühendatud tööpäevad.

### <span id="page-26-2"></span>**5.1.2 Tööde omavaheliste seoste määramine**

Tööde omavahelised seosed määratakse SAP abimaterjalide ning isiklike ja kolleegide töökogemuste põhjal. SAP abimaterjalide, nagu projekti protsesside kulgemise diagramm ja S4/HANA tarkvara juurutamisele kohandatud projektiplaan, alusel on võimalik paika panna tööde järgnevus osaliselt – kõigi WBS elementide omavahelisi seoseid ei ole võimalik üksnes nende põhjal tuvastada.

Ettevalmistusfaasi tööde omavahelisi seoseid kirjeldab allolev tabel [\(Tabel 3\)](#page-27-0). Selles ja järgnevate faaside järgnevuste tabelis tähistab veerg "WBS" WBS elemendi järjekorranumbrit ja "WBS eelkäija" selle WBS elemendi numbrit, mis peab olema lõpule viidud, et käesolev saaks alata. Kui nimetatud väli on tühi, siis see tähendab, et tööülesande alustamiseks ei ole eeltingimusi ning selle tegemine võib alata ükskõik mis hetkel antud faasis.

<span id="page-27-0"></span>

| <b>WBS</b> | Tööprotsessi nimetus                                  | <b>WBS</b> eelkäija |
|------------|-------------------------------------------------------|---------------------|
| 1          | Prepare                                               |                     |
| 1.1        | Project Initiation                                    |                     |
| 1.2        | Project Governance                                    | 1.1                 |
| 1.3        | Project Charter                                       | 1.2                 |
| 1.4        | Kickoff Workshop                                      | 1.3                 |
| 1.5        | <b>Scope Statement</b>                                | 1.4                 |
| 1.6        | Project Schedule and Budget                           | 1.5                 |
| 1.7        | Project Management Plan                               | 1.3                 |
| 1.8        | <b>Project and Operational Standards</b>              |                     |
| 1.9        | Execution, Monitoring, and Controlling of Results     |                     |
| 1.10       | Organizational Change Management Roadmap              | 1.4                 |
| 1.11       | Project Training Strategy and Plan (Team + Key-Users) | 1.5                 |
| 1.12       | <b>Onboard Project Team</b>                           |                     |
| 1.13       | <b>Project Team Training</b>                          | 1.12                |
| 1.14       | <b>Business Process Map</b>                           | 1.12                |
| 1.15       | <b>Value Determination</b>                            | 1.4                 |
| 1.16       | <b>Activate Solution</b>                              | 1.5                 |
| 1.17       | <b>Prepare Testing Policy</b>                         |                     |
| 1.18       | Data Migration Approach and Strategy                  | 1.5                 |
| 1.19       | <b>Technical Requirements and Design</b>              | 1.5                 |

**Tabel 3. Ettevalmistusfaasi tööülesannete järgnevus**

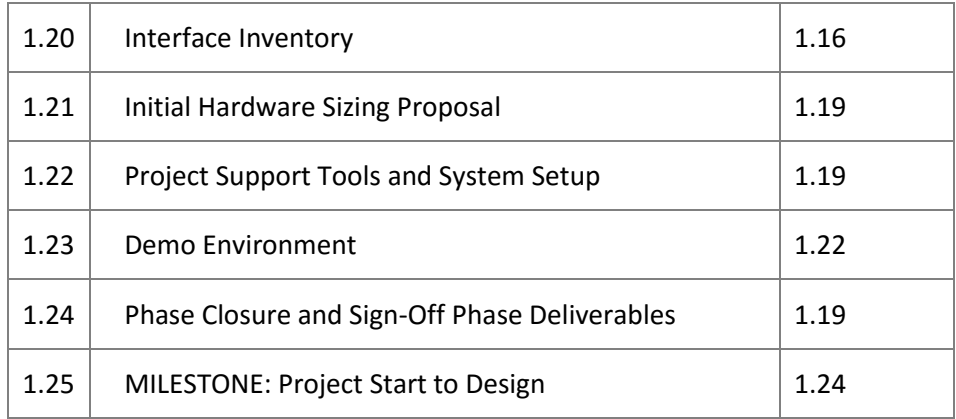

<span id="page-28-0"></span>[Tabel 4](#page-28-0) kirjeldab avastusfaasi tööde omavahelisi seoseid.

| <b>WBS</b>     | Tööprotsessi nimetus                                 | <b>WBS</b> eelkäija |
|----------------|------------------------------------------------------|---------------------|
| $\overline{2}$ | Explore                                              | $\mathbf{1}$        |
| 2.1            | <b>Phase Initiation</b>                              |                     |
| 2.2            | <b>Execution, Monitoring and Controlling Results</b> |                     |
| 2.3            | <b>Stakeholder Analysis</b>                          |                     |
| 2.4            | <b>Change Impact Analysis</b>                        | 2.3                 |
| 2.5            | <b>Communication Plan</b>                            |                     |
| 2.6            | End User Training Strategy and Plan                  | 2.4                 |
| 2.7            | <b>Project Team Enablement</b>                       | 2.13.1              |
| 2.8            | <b>End User Training Content</b>                     | 2.4                 |
| 2.9            | Plan Solution Validation Workshop                    |                     |
| 2.10           | Scope Validation / Fit-Gap Analysis                  | 2.4                 |
| 2.11           | <b>Backlog Prioritization</b>                        | 2.10                |
| 2.12           | <b>Business Solution Design for Business Objects</b> |                     |
| 2.13           | Business Scenario #1 -n - Detailed Design            |                     |
| 2.14           | Business Process #1 - n - Detailed Design            | 2.13                |
| 2.15           | <b>Value Realization</b>                             | 2.4                 |

**Tabel 4. Avastusfaasi tööde omavahelised seosed**

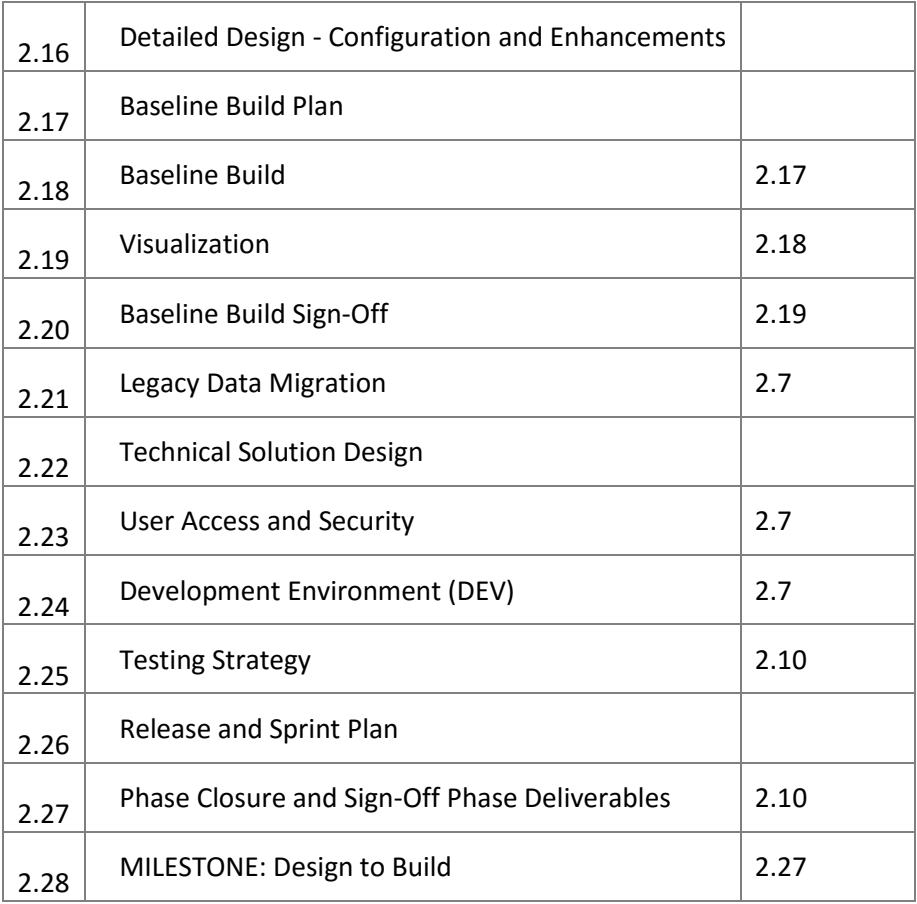

<span id="page-29-0"></span>[Tabel 5](#page-29-0) kirjeldab realiseerimisfaasi tööde omavahelisi seoseid.

| <b>WBS</b> | Tööprotsessi nimetus                                 | <b>WBS</b> eelkäija |
|------------|------------------------------------------------------|---------------------|
| 3          | Realize                                              | $\overline{2}$      |
| 3.1        | Phase Initiation                                     |                     |
| 3.2        | 1. Sprint                                            |                     |
| 3.2        | Sprint Initiation (Iterative)                        |                     |
| 3.3        | <b>Execution, Monitoring and Controlling Results</b> | 3.2                 |
| 3.4        | Organizational Alignment                             | 3.2                 |
| 3.5        | <b>Educational Readiness Review</b>                  | 3.2                 |
| 3.6        | Knowledge Transfer                                   | 3.4                 |
| 3.7        | <b>End User Training Delivery Enabled</b>            | 3.4                 |

**Tabel 5. Realiseerimisfaasi tööde omavahelised seosed**

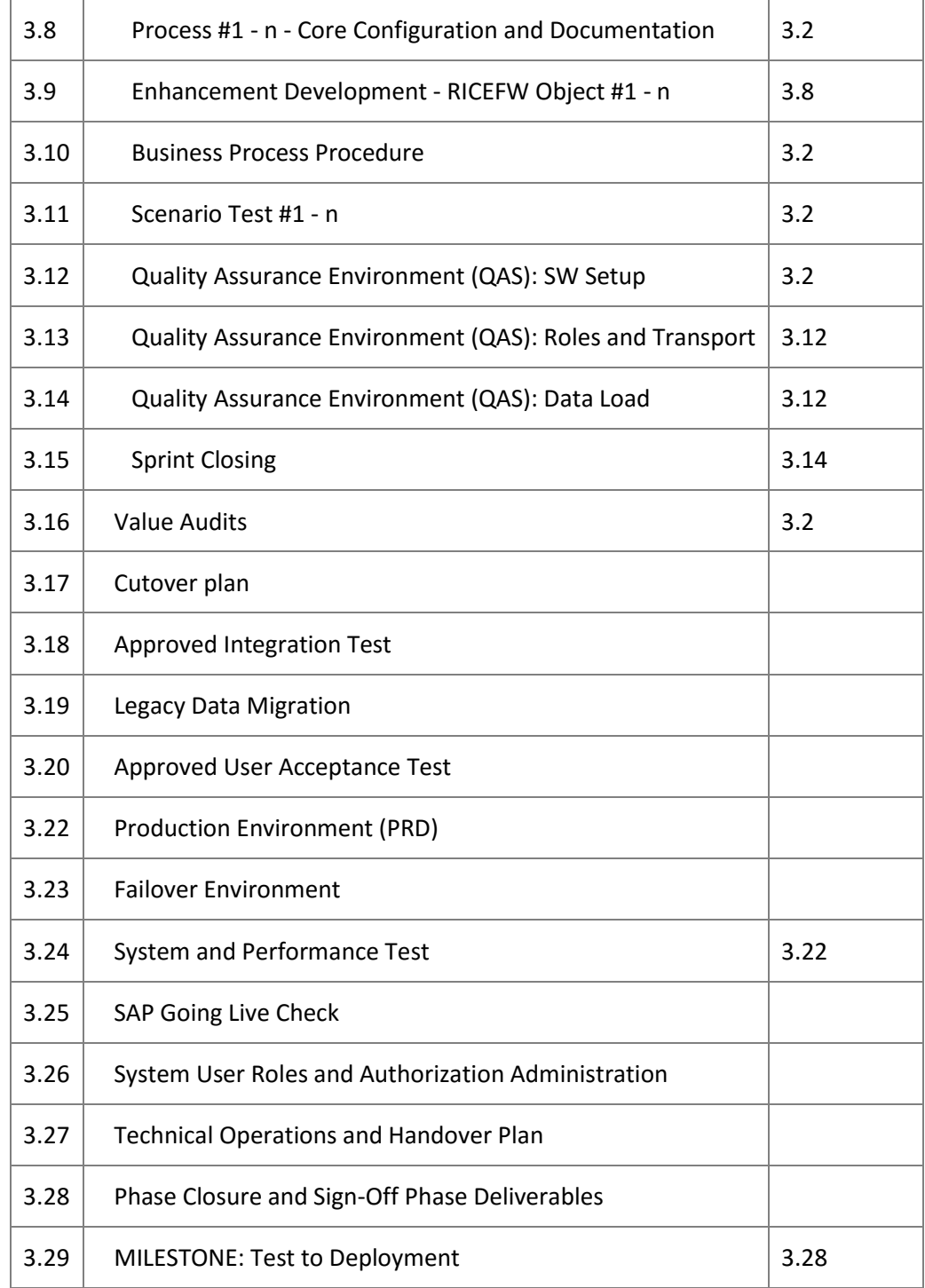

[Tabel 6](#page-30-0) kirjeldab juurutusfaasi tööde omavahelisi seoseid.

## **Tabel 6. Juurutusfaasi tööde omavahelised seosed**

<span id="page-30-0"></span>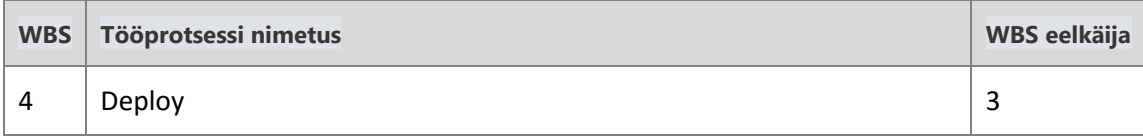

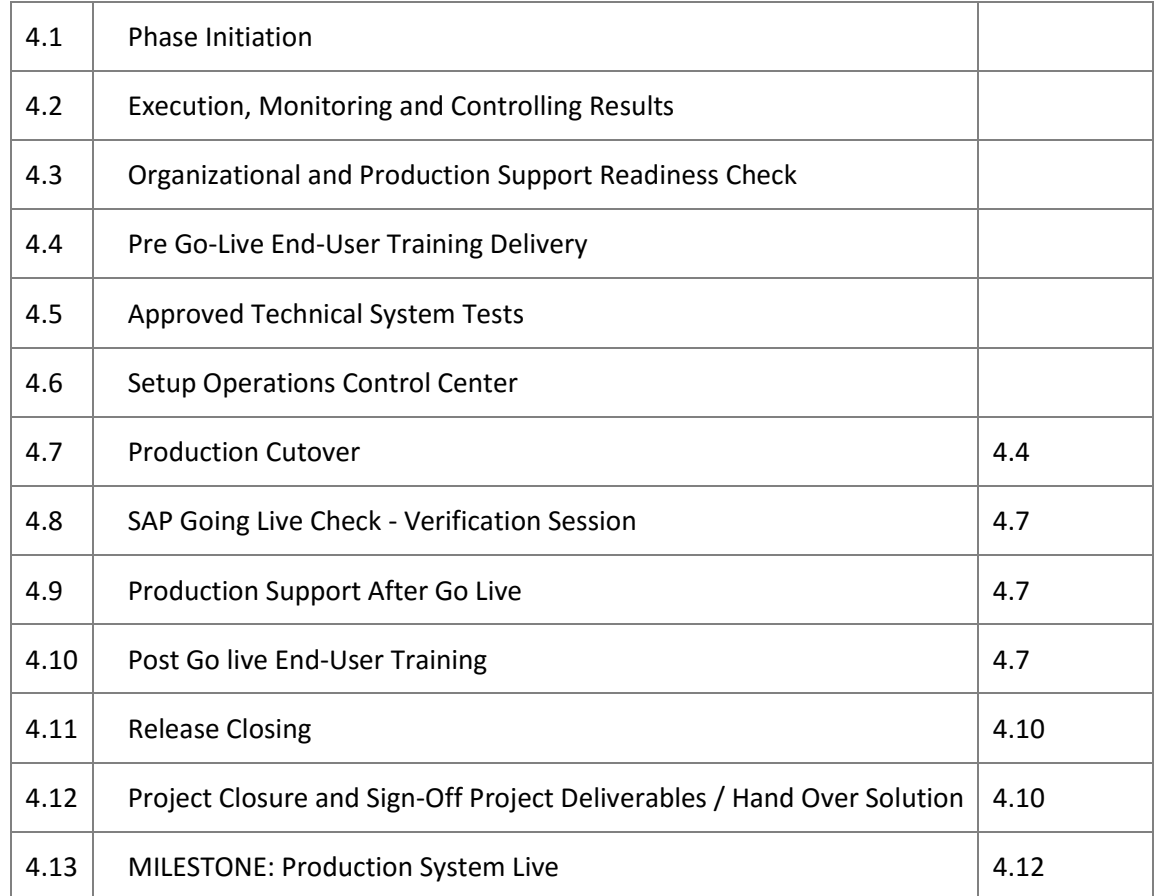

### **5.1.3 Projektiplaani töödele inimressursi lisamine**

<span id="page-31-0"></span>SAP Activate abimaterjalides on kirjas erinevad rollid, mida projekti täitvatel inimestel on vaja täita. Rolle on kokku lausa 46, kuid üldjoontes jaotuvad need järgmisteks:

- projektijuhi roll;
- ärikonsultandi roll;
- tehnilise konsultandi roll.

Reaalselt täidab üks inimene projektis samaaegselt mitut rolli. Üldine metoodika ei saa aga arvesse võtta konkreetseid inimesi, vaid inimeste oskusi ja tegevusvaldkonda, mistõttu tuleb inimressursside lisamine projekti ajakavasse teha projektimeeskonna poolt. Käesoleva töö raames koostatava ajakava puhul määratakse projekti läbiviivate inimeste arvuks 4 inimest. See arv mahub ideaalse Scrum'i arendusmeeskonna vahemikku ning on ka töö autori kogemusel võimalik reaalne töötajate arv juurutusprojekti läbiviimiseks. Rollid jaotuvad töötajate vahel järgnevalt:

- Inimressurss 1: projektijuht, ärikonsultant, tehniline konsultant
- Inimressurss 2: tehniline konsultant
- Inimressurss 3: ärikonsultant
- Inimressurss 4: ärikonsultant

Need neli inimressurssi lisatakse Projecti ressursside nimekirja ning igale ressursile määratakse tööülesanded. Ressursse jagatakse tööülesannete vahel võimalikult optimaalselt, et töös toimuks võimalikult vähe seisakuid ressursi puudumise tõttu.

### **5.1.4 Ajahinnangu määratlemine**

<span id="page-32-1"></span>Ligikaudse ajahinnangu määramisel saab samuti tugineda esiteks S4/HANA näidisajakavale [12], mis on kättesaadav SAP Activate metoodika abimaterjalina, ning teiseks isiklikele ja kolleegide hinnangutele. Realiseerimisfaasis läbiviidavate sprintide tööülesannetele eraldi ajahinnangut ei lisata, kuid üldiseks sprindi pikkuseks võib arvestada 3 kuni 4 nädalat. Lühem sprindi kestus ei ole SAP tarkvara arhitektuuri ja protsesse arvestades otstarbekas, sest SAP protsessid on tihti omavahel tugevalt seotud. See tähendab, et ühe funktsionaalsuse juurutamise eelduseks on tihti mõni teine funktsionaalsus ning kogu tarkvarasüsteem on omavahel tugevalt integreeritud, mistõttu kulub täiendavalt aega integratsioonitestimiseks.

#### **5.1.5 Ajakava malli koostamine**

<span id="page-32-2"></span>Ajakava mall koostatakse eelnevates alapeatükkides kirjeldatu põhjal. Ajakava malli järgi on esialgne ettevalmistusfaasi pikkus 32 päeva, avastamisfaasi pikkus 23 päeva, realiseerimisfaasi pikkus 35 päeva ja juurutusfaasi pikkus 29 päeva. See teeb kogu projekti kestuseks 119 päeva, mis on ligikaudu 4 kuud.

Allolevas tabelis on kirjeldatud kõik SAP Activate abimaterjalis olevad WBS elemendid koos lisatud ajahinnangu ja tööde omavaheliste seostega.

<span id="page-32-0"></span>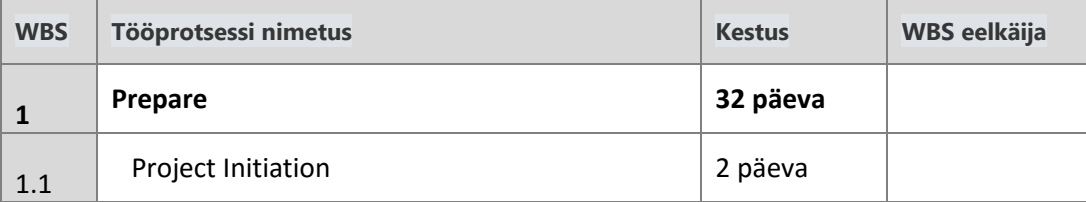

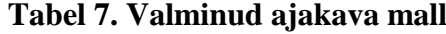

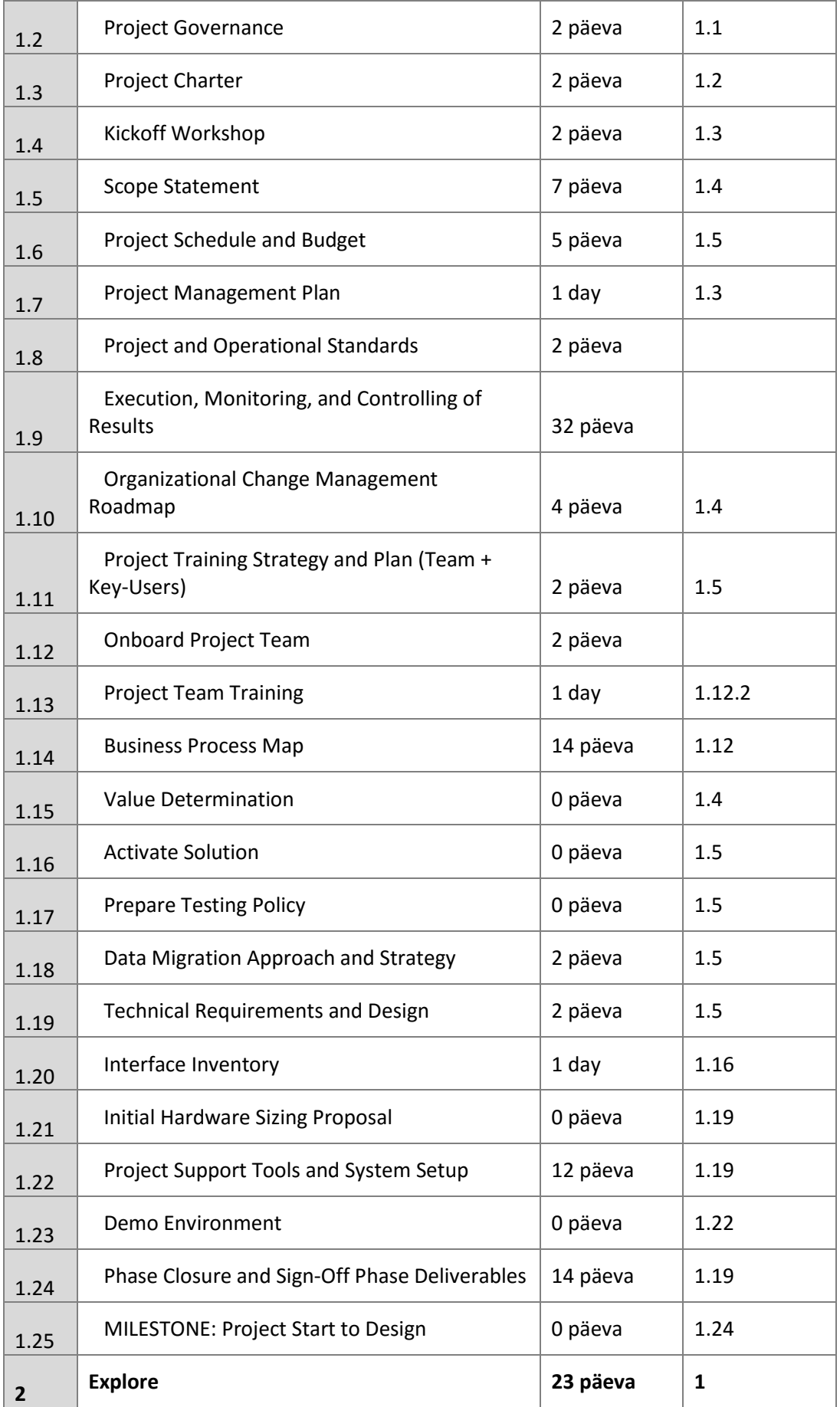

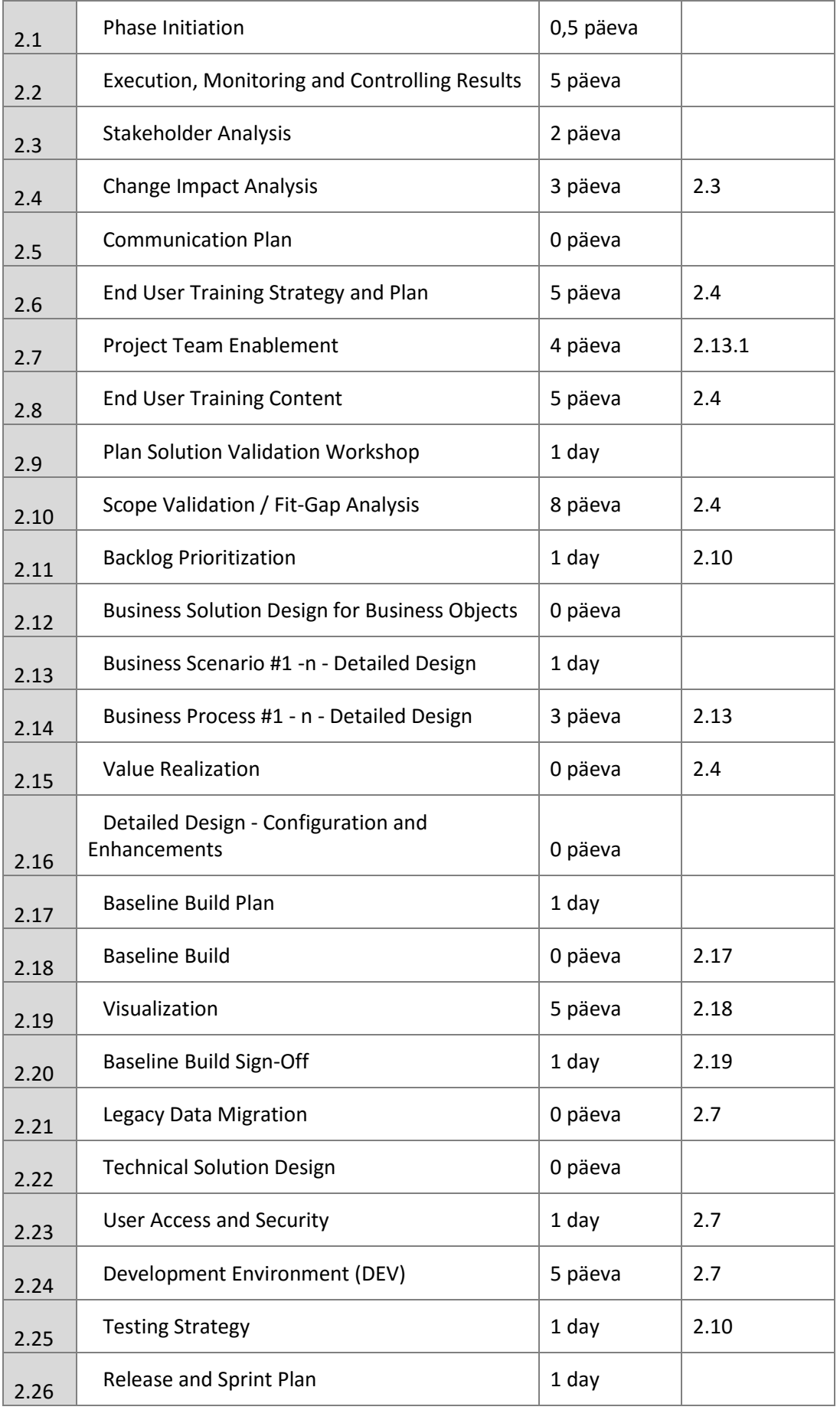

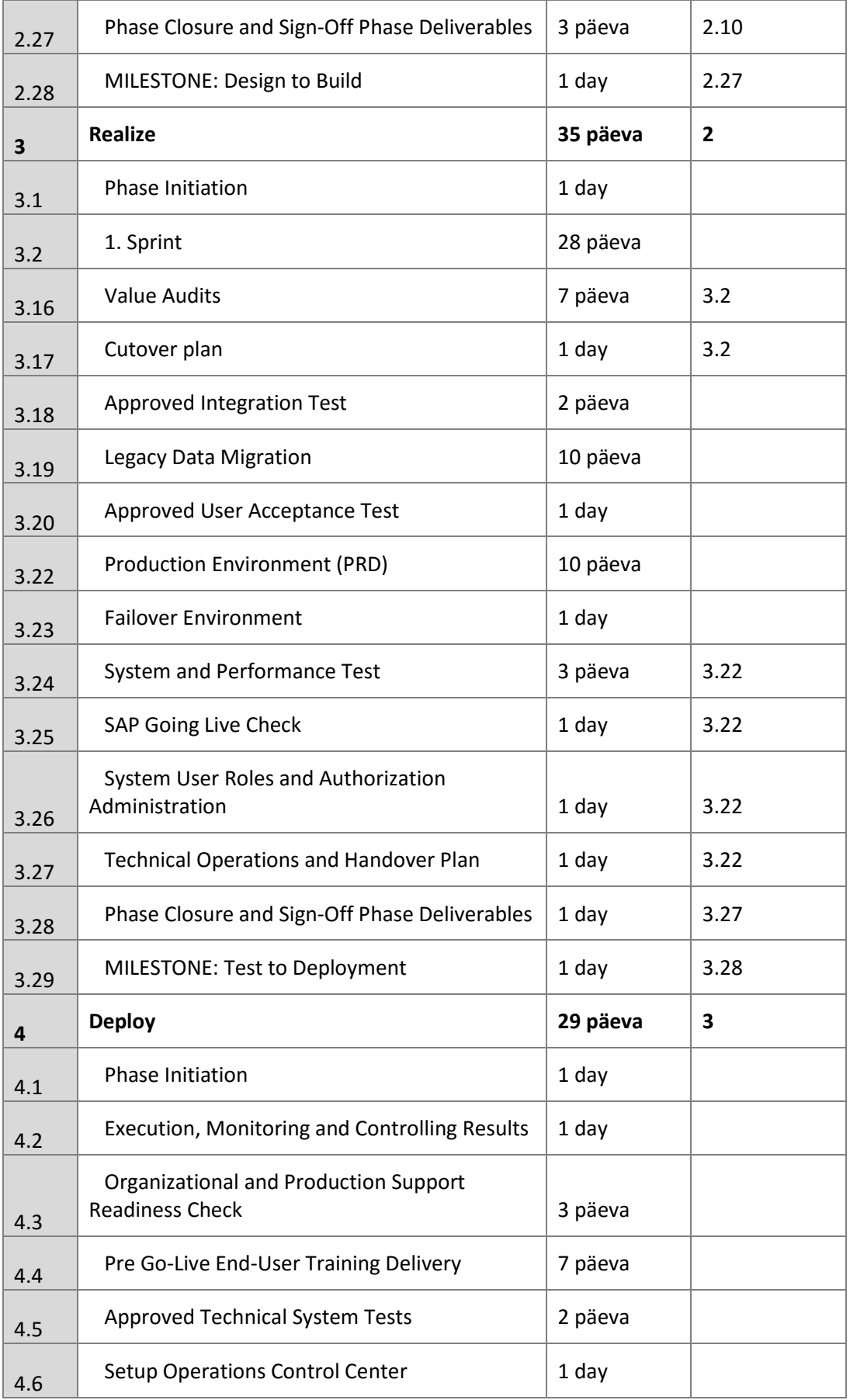

![](_page_36_Picture_152.jpeg)

## **5.2 Ajakava analüüs**

<span id="page-36-0"></span>Käesolevas alapeatükis leitakse vastus kahele küsimusele:

- Missugused järgnevusahelad on ajakava poolest kriitilised?
- Missugused järgnevusahelad või tööd on ajakava poolest vähekriitilised?

Järgnevalt leitakse vastused neile küsimustele iga SAP Activate projektijuhimisfaasi kohta eraldi.

#### **5.2.1 Ettevalmistusfaas**

<span id="page-36-1"></span>Kõige olulisem osa ettevalmistusfaasis on WBS elementidel  $1.1 - 1.5$  ehk sammud projekti algatamisest kuni skoobikirjelduse koostamiseni. Skoobikirjelduse koostamine on eelduseks paljude edasiste tööde jaoks nagu projekti ajakava koostamine, tehnilise lahenduse ja andmete migratsiooniplaani väljatöötamine.

Kõige kriitilisemad tööde järgnevused on tööde järgnevus projekti algatamisest kuni projektiplaani väljatöötamiseni. Juhul, kui tellija jaoks on oluline enne faasi lõppemist näha ka töötavat demosüsteemi, siis osutub kriitiliseks järgnevuseks ka tööde järgnevus projekti algatamisest kuni demosüsteemi ülespanemiseni. Need projektiosad mõjutavad ettevalmistusfaasi kõige enam.

Kõige vähem mõjutab ajakava *Execution, Monitoring, and Controlling of Results* ehk projekti monitoorimine, mis kestab kogu projektifaasi vältel ning selle eesmärk on projekti haldamine.

Muude tööde lõppemine tähendab ka selle tegevuse lõppemist. Vähekriitilised osad on *Project and Operational Standards* ehk projekti protseduuride ja tegevuste korralduse kindlaksmääramine. Sinna alla kuuluvad näiteks lahenduse dokumentatsiooni haldamise, süsteemi uuenduste haldamise ja testimise haldamise korraldused. Samuti on vähekriitilised osad projektimeeskonna koolitamine ja testimise eeskirjade koostamine – need ei sõltu ühestki teisest projektiplaani osast.

Järgneval joonisel on kujutatud graafiliselt ettevalmistusfaasi alla kuuluvate tööde järgnevusi ja kriitilisust [\(Joonis 3\)](#page-38-0).

![](_page_38_Figure_0.jpeg)

<span id="page-38-0"></span>**Joonis 3. Ettevalmistusfaasi kriitilised ja mittekriitilised tööde järgnevused. Kriitilised järgnevused on tähistatud punase värviga.**

#### **5.2.2 Avastusfaas**

<span id="page-39-0"></span>Avastusfaasi ajakava kriitiline tööde järgnevus on alates faasi algusest kuni tegemata tööde nimekirja ja testimisstrateegia koostamiseni (WBS elemendid 2.1 – 2.25, [Joonis 4\)](#page-40-0). Samuti on kriitilise tähtsusega demolahenduste loomine, kliendile demoesitluste tegemine ja nende põhjal tagasiside saamine (WBS elemendid 2.17 – 2.20).

Vähekriitilisteks osadeks võib pidada kõiki teisi faasi osi, sest neil ei ole kindlat järgnevust ning neid saab teostada ressursi vabanemisel.

![](_page_40_Figure_0.jpeg)

<span id="page-40-0"></span>**Joonis 4. Avastusfaasi kriitilised ja mittekriitilised tööde järgnevused. Kriitilised järgnevused on tähistatud punase värviga.**

#### **5.2.3 Realiseerimisfaas**

<span id="page-41-0"></span>Realiseerimisfaasi puhul on võtmetähtsusega ja ajakavakriitilised osad selles faasis läbiviidavad sprindid, mida on näha joonisel 5. Ideaalselt ei tohiks sprindi ajakava ettenähtut ületada, see tähendaks, et sprindi planeerimisel on tehtud vigu. Ajakava võib pikendada aga uue sprindi lisandumisel, kui eelnevate sprintide jooksul on ilmnenud uusi asjaolusid või uusi nõudeid, millega tuleb tegeleda. Et sprindi kestuseks on 3-4 nädalat, siis tähendab see ka ajakava olulist pikenemist. Samuti kui sprindid kulgevad edukalt, siis ei tohiks olla ka probleeme valminud lahenduse toodangu süsteemi tõstmisel.

Kriitiliseks võivad kujuneda ka ajalooliste andmete migreerimise protsess (juhul, kui selle jaoks ei planeerita eraldi sprinti) ja toodangu süsteemi konfigureerimine, mis on eelduseks toodangu süsteemi testideks.

Seega on ajakava suhtes vähemkriitilised osad sprintidest väljajäävad tegevused, mida saab läbi viia sprindiga paralleelselt.

![](_page_42_Figure_0.jpeg)

<span id="page-42-0"></span>**Joonis 5. Realiseerimisfaasi kriitilised ja mittekriitilised tööde järgnevused. Kriitilised järgnevused on tähistatud punase värviga.**

### **5.2.4 Juurutamisfaas**

<span id="page-42-1"></span>Juurutamise faasi kriitiliseks järgnevuseks on kasutajate koolitamine ja toodangu süsteemi testide läbiviimine ja tugiprotsessid pärast lahenduse reaalset kasutuselevõttu. Mittekriitiline osa on süsteemi tehniliste testide läbiviimine, mille läbiviimine ei sõltu muudest faasi töödest. Seda olukorda illustreerib joonis 6.

![](_page_43_Figure_0.jpeg)

<span id="page-43-0"></span>**Joonis 6. Juurutusfaasi kriitilised ja mittekriitilised tööde järgnevused. Kriitilised järgnevused on tähistatud punase värviga.**

Juurutamisfaasi lõppemine on oluline just projekti läbiviivale meeskonnale, kes peavad faasi piires pakkuma tehnilist ja kasutajatugi pärast tarkvara kasutuselevõtmist. Tõenäoliselt tuleb lõpplahenduses ette probleeme, millega varasemalt ei arvestatud või mis testimisel ei esinenud. Nende parandamine võib projekti lõpetamist viivitada. Siinkohal on juurutusmeeskonnal oluline eristada töid, mis on vaja projekti lõpetamiseks tõesti läbi viia ning tegelikult skoopi suurendavad või uusi nõudeid sisaldavad tööd, mida tuleks käsitleda jätkutöödena.

### **5.3 Soovitused ja juhised ajakava malli kasutajale**

<span id="page-43-1"></span>Ajakava malli kasutamine võimaldab projektikava kiiresti ja ülevaatlikult koostada. Kindel ajakava sõltub alati projekti taustsüsteemist, mistõttu ei ole võimalik ette ennustada tööde täpset ajalist mahtu ega sprintide arvu.

Seetõttu nõuab ajakava malli kasutamine siiski teatud hulgal käsitsitööd ja tööülesannete kohandamist konkreetsele tarkvarale ja skoobile. Küll aga võimaldab see konkreetse projektiplaani ajakava koostamist kiiresti ja ülevaatlikult, millest võib kujuneda aja jooksul projektimeeskonna parimaid tavasid sisaldav töödokument.

Ajakava malli kasutamisel tuleb projektimeeskonnal kindlasti üle vaadata ajakava osas kriitilised tööde järgnevused ja nende ajamahud ning hinnata, kas see vastab hinnanguliselt konkreetse tarkvara puhul reaalsusele. Sellekohaseid muudatusi saab teha lihtsalt ning need kajastuvad kohe ka Gannt'i diagrammis.

Olenevalt projekti skoobist tuleb teha esialgne hinnang ka selle kohta, mitme sprindi jooksul soovitud tulemus on võimalik saavutada. Microsoft Projecti programmi kasutades tuleb uue sprindi lisamiseks vaid olemasolev sprint kopeerida ning seada see järgnevusse eelneva sprindiga.

## **6. Kokkuvõte**

<span id="page-45-0"></span>Töö põhieesmärgid olid SAP Activate projektijuhimise metoodikal põhineva taaskasutatava ajakava malli koostamine ning ajakava suhtes kriitiliste projektiosade väljaselgitamine.

Töö tulemusena valmis SAP juurutusprojekti üldine ja ajakava mall ning samuti selgusid projekti kriitilise tähtsusega osad, mille töömahu hindamine ja viivituste vältimine on ajakava täitmise juures kõige suurema mõjuga.

Selgus, et projekti ettevalmistusfaasis on kõige ajakriitilisema tähtsusega tööd alates projekti algatamisest kuni projekti skoobi kirjelduse ja ajakava koostamiseni. Avastamise faasi kõige ajakriitilisem tööde järgnevus on alates faasi algusest kuni tegemata tööde nimekirja ja testimisstrateegia koostamiseni. Realiseerimisfaasis on kõige ajakriitilisemad selles etapis läbiviidavad sprindid ning juurutusfaasis on kõige olulisem tööde järgnevus alates kasutajate koolitamisest kuni tugiprotsesside lõpuni pärast lahenduse reaalset kasutusele võtmist

Tulevikus on võimalik loodud projektiplaani edasi arendada ja analüüsida reaalse kogemuse põhjal, kui ajakava mall võetakse reaalse projekti ajakava koostamisel kasutusele.

## **6 Summary**

<span id="page-46-0"></span>The aim of this thesis was to create a reusable schedule template using the SAP Activate project management methodology. The aim was also to identify the most time critical acivity sequences in the schedule.

As a result of this thesis, a universal and reusable SAP schedule template was created and time critical activities were identified. These time-critical activities have the most impact when durations are estimated and delays occur.

It was found, that in the Prepare phase, the most time-critical sequence of activities is between the project initiation to defining the project scope and scheduling the work. Explore phase's most time critical work sequence is from the start of the phase to the defining of the product backlog. The most time critical processes in the Realization phase are the sprints and in Deploy phase, the most impact is on the work sequece from the end user training to after golive support.

It is possible to develop and analyze the created schedule even further, when this template is used in a real implementation project.

# **7 Kasutatud kirjandus**

- <span id="page-47-0"></span>[1] Forbes, [Võrgumaterjal]. 1. Forbes. [Võrgumaterjal] [Tsiteeritud: 09. aprill 2016. a.] http://www.forbes.com/global2000/list/#industry:Software%20%26%20Programming.. [Kasutatud 09 04 2016].
- [2] A. Murphy. [Võrgumaterjal]. http://www.forbes.com/sites/andreamurphy/2015/05/06/2015-global-2000 methodology/#2f8f80134193. [Kasutatud 2016 aprill 09].
- [3] SAP AG, "SAP S/4HANA: A reimagined suite to reimagine business," [Võrgumaterjal]. http://discover.sap.com/S4HANA. [Kasutatud 01 05 2016].
- [4] SAP, "Start Fast, Build Smart, and Run Simple with SAP® Activate," [Võrgumaterjal]. http://go.sap.com/docs/download/2015/10/64bc4eb9-467c-0010-82c7 eda71af511fa.pdf. [Kasutatud 14 04 2016].
- [5] S. AG, "SAP Activate Methodology for On-Premise Solutions," [Võrgumaterjal]. https://jam4.sapjam.com/groups/about\_page/EAENVgSPSqyji1kDQjWt8H. [Kasutatud 30 04 2016].
- [6] J. Kalaimani, SAP Project Management Pitfalls, Apress, 2016.
- [7] J. S. K. Schwaber, "The Scrum Guide<sup>™</sup>," [Võrgumaterjal]. http://www.scrumguides.org/docs/scrumguide/v1/Scrum-Guide-US.pdf. [Kasutatud 14 04 2016].
- [8] Scrum Alliance, "Learn About Scrum," [Võrgumaterjal]. https://www.scrumalliance.org/why-scrum. [Kasutatud 15 04 2016].
- [9] Project Management Institute, Inc., A Guide To the Project Management Body of Knowledge - Fifth Edition, Project Management Instute, Inc, 2013.
- [10] S. E. Portny, Project Management for Dummies, Wiley Publishing, Inc, 2007.
- [11] European Commission, "What is an SME?," [Võrgumaterjal]. http://ec.europa.eu/growth/smes/business-friendly-environment/smedefinition/index\_en.htm. [Kasutatud 02 05 2016].
- [12] SAP AG, " Implementation of SAP S4HANA, on-premise edition," [Võrgumaterjal]. https://jam4.sapjam.com/groups/EAENVgSPSqyji1kDQjWt8H/documents/5z2fHQZq6 bdbjp1sdAVch0. [Kasutatud 06 05 2016].

# **8 Lisa 1. SAP Activate voogvaade**

Alljärgnevalt on SAP poolt kirjeldatud SAP Activate tegevuste voogvaade [5], mis abistab projekti ajakava koostamist.

<span id="page-48-1"></span>![](_page_48_Picture_2.jpeg)

<span id="page-48-0"></span>**Joonis 7. SAP Activate metoodika voogvaade.**